# Lab 4 - Math 58 / 58b: error rates

*your name here*

*due Feb 18, 2020*

## **Lab Goals**

Computing a confidence interval for a single proportion

- why 0.05?
- what does a p-value really mean?
- how / why is there (is there not) a single result for a research questions?

## **Getting started**

#### **Load packages**

In this lab we will continue to use infer and the xpnorm function which is in the mosaic package.

Let's load the packages.

```
library(tidyverse) # ggplot lives in the tidyverse
library(mosaic) # where xqnorm lives
library(infer)
```
#### **The data**

(The data is only for  $#1$ . The other questions do not require data.)

Researchers have conjectured that the use of the word "forbid" is more off-putting than the word "allow" (in affecting people's responses to survey questions). In particular, the suggestion is that people do not like to "forbid" anything. Students in an introductory statistics class were randomly assigned to answer one of the following questions:

- Should your college allow speeches on campus that might incite violence?
- Should your college forbid speeches on campus that might incite violence?

Of the 14 students who received the first question, 8 responded yes. Of the 15 students who received the second question, 13 said no. Think carefully about the response variable. It should *not* be coded as "yes" and "no" as answered on the questionnaire.

### **To Turn In**

- 1. In this first question, you will analyze the data above using some old ideas and some new ideas.
- (a) Plot the observed data using geom  $bar()$  and use fill = response to fill the bars in with appropriate colors, where response represents whatever you called the variable representing how the students responded to the survey.
- (b) Use infer to analyze the data. Report the one-sided p-value (you will report the conclusion in words below in part  $(d)$ ).
- (c) Use the following formula (sort of new idea here, we'll see this one again later!, see page 129 in your text) to create a Z-score for the same test as was done with infer. Use R as a calculator to find the relevant Z-score, and find the one-sided p-value (you will report the conclusion in words below in part (d)).

$$
Z \text{ score} = \frac{(\hat{p}_1 - \hat{p}_2) - 0}{\sqrt{\frac{\hat{p}_1(1 - \hat{p}_1)}{n_1} + \frac{\hat{p}_2(1 - \hat{p}_2)}{n_2}}}
$$

- (d) Give a complete conclusion to the data analysis / hypothesis test (that is, conclude what you think is most appropriate). State the null and alternative hypotheses, provide what you believe is the most accurate significance result (compare parts (b) and (c) above), and give a sense of to whom (what population, if any) the results can be applied.
- 2. Read the ASA's statement on p-values: [http://www.tandfonline.com/doi/pdf/10.1080/00031305.2016.](http://www.tandfonline.com/doi/pdf/10.1080/00031305.2016.1154108) [1154108](http://www.tandfonline.com/doi/pdf/10.1080/00031305.2016.1154108)

Choose **two different** principles (pg 131-132) and explain each (separately) as if to a peer in a science class who is making conclusions about a recent study. Explain in your own words.

3. Why use p-values at all? That is, what is benefit of having a p-value (as opposed to simply descriptive statistics or graphs of the data)?

#### **If you are still curious about the ideas in this lab (not part of the assignment):**

None of the queries below are part of the lab. I offer them here for people who are intrigued by the ideas we've covered and want to know more. Indeed, the article linked below (which has been cited 3000+ times and viewed almost 3 million times) has a provocative title (and is incredibly well written).

- 4. Read Ioannidis (2005), "Why Most Published Research Findings are False" [http://www.](http://www.plosmedicine.org/article/fetchObject.action?uri=info%3Adoi%2F10.1371%2Fjournal.pmed.0020124&representation=PDF) [plosmedicine.org/article/fetchObject.action?uri=info%3Adoi%2F10.1371%2Fjournal.pmed.0020124&](http://www.plosmedicine.org/article/fetchObject.action?uri=info%3Adoi%2F10.1371%2Fjournal.pmed.0020124&representation=PDF) [representation=PDF](http://www.plosmedicine.org/article/fetchObject.action?uri=info%3Adoi%2F10.1371%2Fjournal.pmed.0020124&representation=PDF)
- (a) Consider table 1. Suppose that the level of significance is taken to be 0.05 and the power is 0.8. Also, set R (the number of true to not true relationships) to be 2 (for every 3 experiments, one is null). What percent of research findings (i.e., "significant" findings) are actually true (i.e., Ha is true)? [hint: for ease of calculation, you can set c to be something like 10,000.]

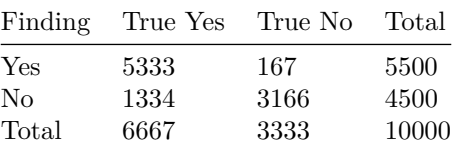

Out of the 5500 significant findings, it turns out the 5333 of them are true. Therefore, the proportion of significant findings is  $5333/5500 = 0.9696364$ .

(b) Consider table 1. Suppose that the level of significance is taken to be 0.05 and the power is 0.3. Also, set R (the number of true to not true relationships) to be 0.1 (for every 11 experiments, 10 are null). What percent of research findings (i.e., "significant" findings) are actually true (i.e., Ha is true)? [hint: for ease of calculation, you can set c to be something like 10,000.]

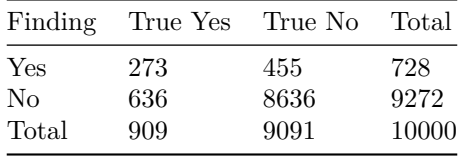

Out of the 728 significant findings, it turns out the 5333 of them are true. Therefore, the proportion of significant findings is  $273/728 = 0.375$ .

We notice that the proportion of significant findings is *very* dependent on not only the power, but also on the

proportion of experiments which are null to start with. The 6 important corollaries in the Ioannidis paper all follow from the tables (table 1 and others like it) which reflect on the state of testing beyond just controlling for type I errors using a level of significance of 0.05. The 6 corollaries contain important ideas to think about in doing science.

- 5. Follow the link here and click through the scatterplot images (link to work soon!): [https://www.](https://www.openintro.org/stat/why05.php?stat_book=os) [openintro.org/stat/why05.php?stat\\_book=os](https://www.openintro.org/stat/why05.php?stat_book=os)
- (a) What is your personal level of significance?
- (b) When you hear new information, do you consider yourself on the skeptical side or on the believing side? (There is no right answer!)
- 6. In the Dance of the p-values [\(https://www.youtube.com/watch?v=5OL1RqHrZQ8\)](https://www.youtube.com/watch?v=5OL1RqHrZQ8), what is the narrator arguing?